- A. Conducted test front view (Mode 1)
- B. Conducted test back view

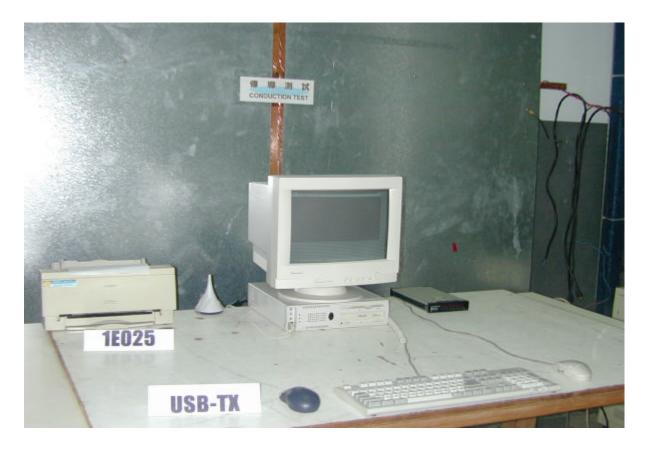

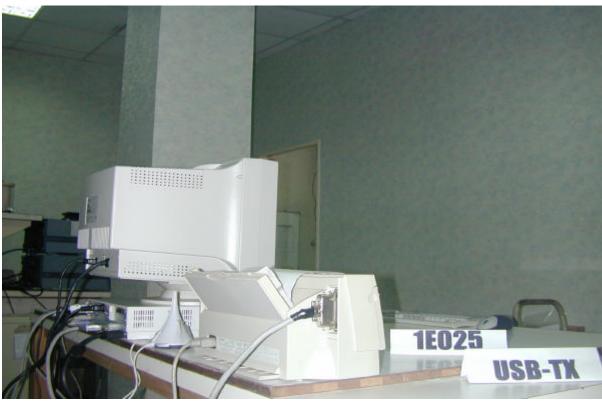

- C. Conducted test front view (Mode 2)
- D. Conducted test back view

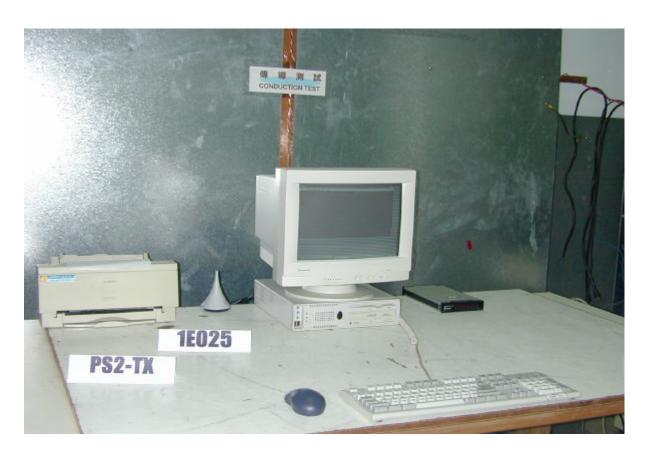

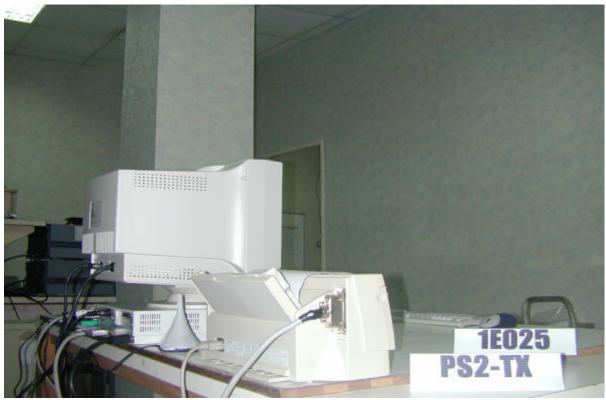

- E. Open site test front view (Mode 1)F. Open site test back view

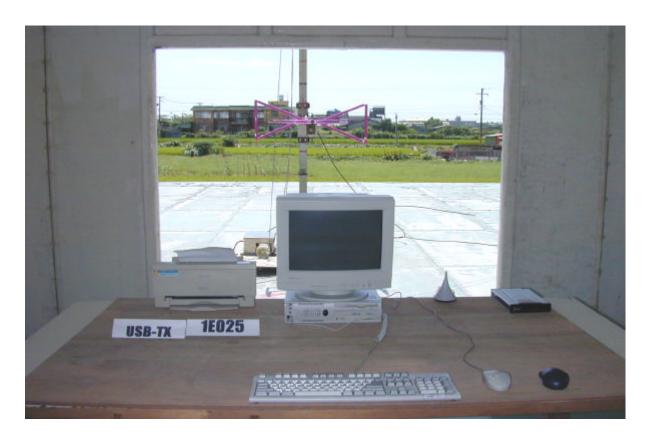

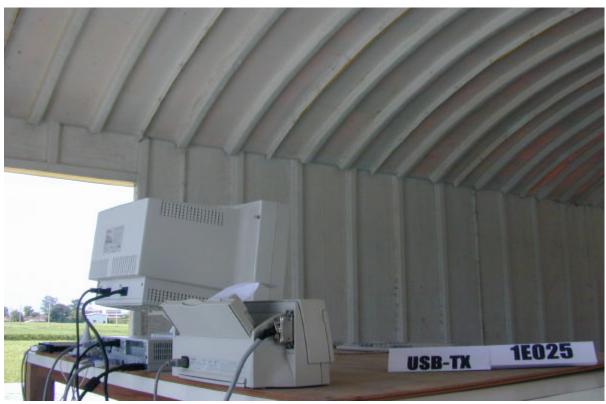

- G. Open site test front view (Mode 2) H. Open site test back view

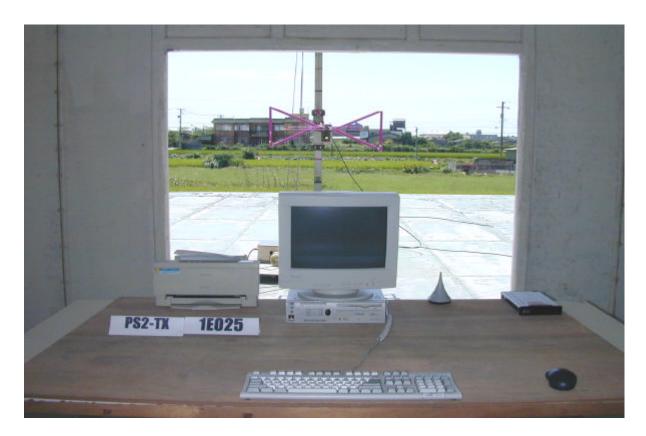

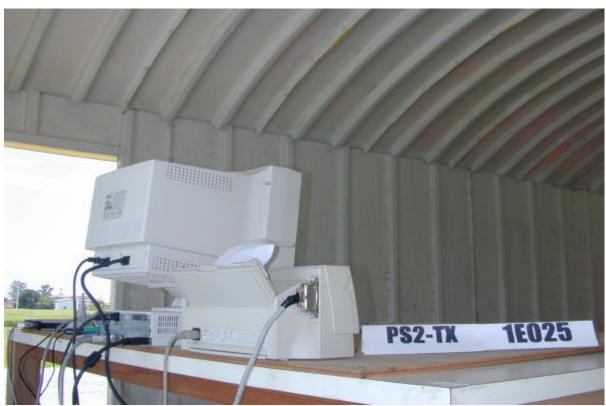

## I. Fundermental frequency test view (Mode 1, Mode 2)

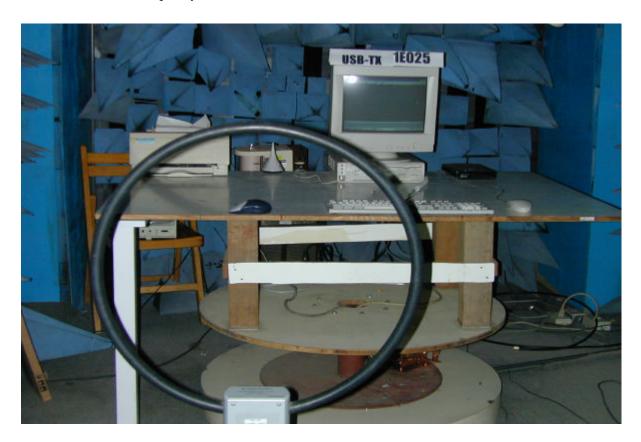

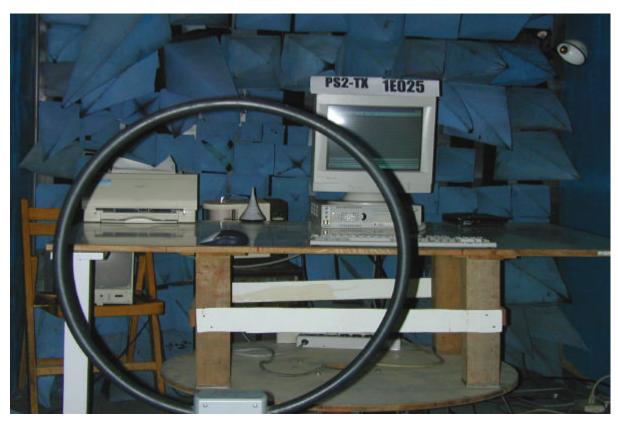